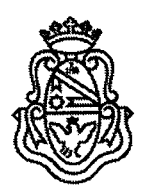

Facultad de Ciencias Sociales

Universidad Nacional de Córdoba

# **EXP-UNC:0008179/2018**<br>VISTO:

VISTO:  $\qquad \qquad \qquad$ Que mediante las actuaciones se presenta la nómina de docentes en condiciones de acceder <sup>a</sup> evaluación de carrera docente 2018, solicitando la prórroga de los mismos hasta que se realice la evaluación; <sup>y</sup>

### CONSIDERANDO:

Que ante la nómina de los docentes que se encuentran en condiciones de presentarse <sup>a</sup> la Evaluación de Carrera Docente 2018, resulta necesario prorrogar sus concursos hasta que las comisiones evaluadoras se expidan de acuerdo <sup>a</sup> los plazos establecidos en la Ordenanza HCS 06/08 <sup>y</sup> Ordenanza HCD 01/09.

Lo dispuesto por Resolución del Honorable Consejo Superior Nº 725/2016 Artículos 1, <sup>2</sup> <sup>y</sup> particularmente el Artículo 3.

El despacho favorable de la Comisión de Asuntos Académicos y el deba producido en el seno del Honorable Cuerpo el día de la fecha.

## POR ELLO:

### EL HONORABLE CONSEJO CONSULTIVO DE LA FACULTAD DE CIENCIAS SOCIALES R E S U E L V E :

ARTÍCULO 1: Conceder la prórroga del vencimiento <sup>a</sup> sus cargos por concurso, <sup>a</sup> los docentes consignados en el anexo que forma parte integrante de la presente, <sup>a</sup> partir de la fecha de su vencimiento y hasta que el Honorable Consejo Superior dicte Resoluci sobre su evaluación, conforme al artículo <sup>8</sup> de la Ordenanza HCS 06/08 Reglamentado por el artículo <sup>16</sup> de la Ordenanza HCD 01/09.

ARTÍCULO 2: Protocolizar. Comunicar. Elevar al Honorable Consejo Superior de la Universidad Nacional de Córdoba — Art. <sup>3</sup> de la Res 725/16. Oportunamente archivar. DADA EN LA SALA DE SESIONES DEL HONORABLE CONSEJO CONSULTIVO DE MÁRZO DEL AÑO DOS MIL DIECIOCHO.

AN AI FILM<del>INN</del> **HORO EUGENIO GONZALEZ A NORMALIZADORA TARO DE COORD MACION** TAD DE CIENCIAS sumo xacmuauz carnosa . UN GENERAL DE ADDIDIDA<br>LUNG CASIDAD NACIONAL DE ADRIDOBA m.. RESOLUCIÓN

**Facultad de Ciencias Sociales**<br>Universidad Nacional de Córdoba

"2018 – Año del Centenario de la Reforma Universitaria"

 $\ddot{\phantom{a}}$ 

# EVALUACIÓN DE CARRERA DOCENTE 2018

 $\frac{1}{\sqrt{2}}$ 

Primera Convocatoria 2018<br>(Presentación hasta el 28/02/2018 de cargos docentes que vencen sus concursos hasta el 31 de octubre 2018)

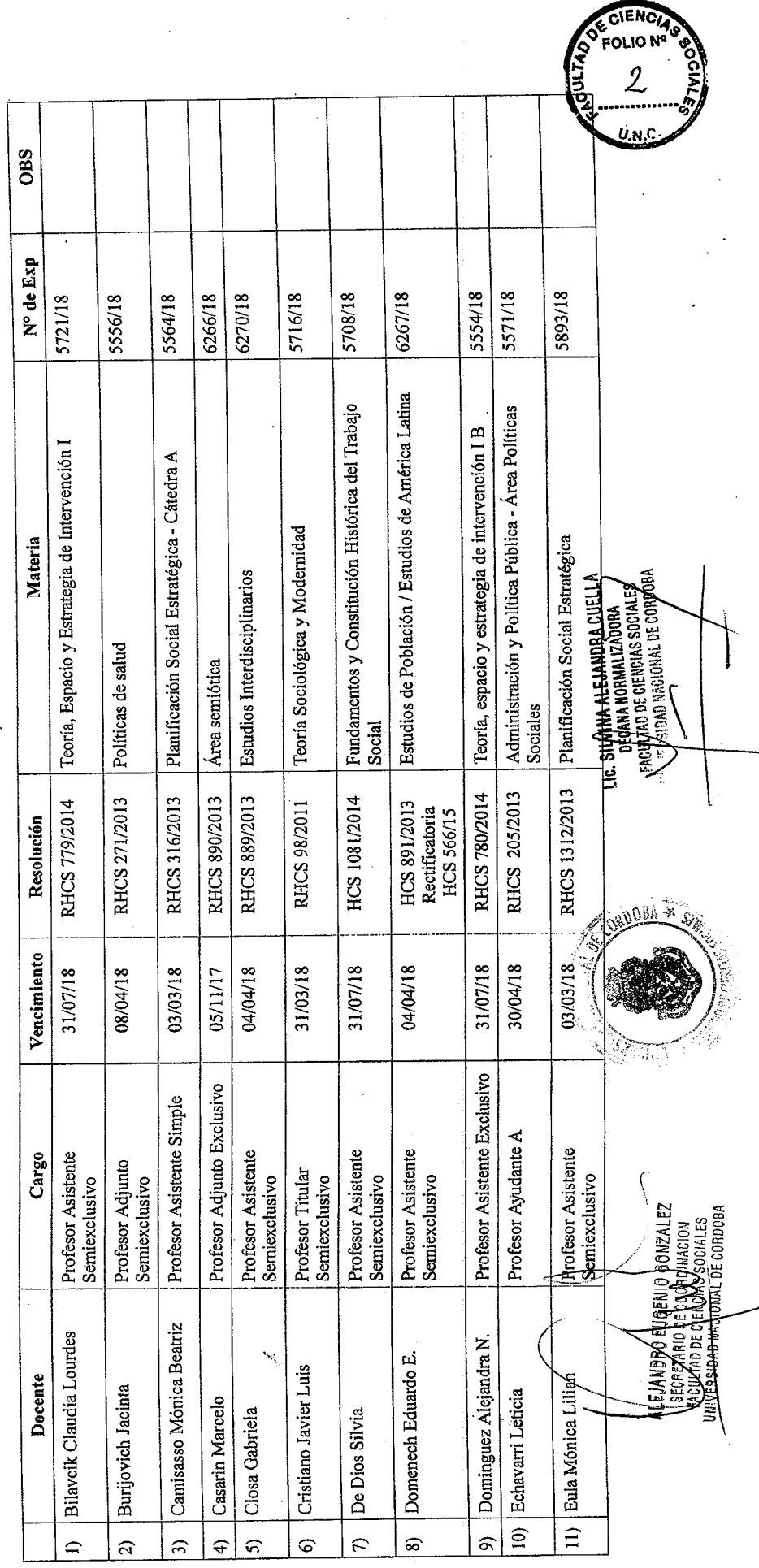

 $\mathcal{L}$ 

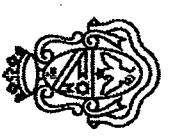

**Facultad de Ciencias Sociales**<br>Universidad Nacional de Córdoba

 $\ddot{\phantom{0}}$ 

 $\overline{\phantom{a}}$  $\frac{1}{2}$ 

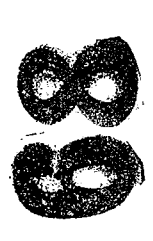

"2018 - Año del Centenario de la Reforma Universitaria"

 $\ddot{\phantom{a}}$ 

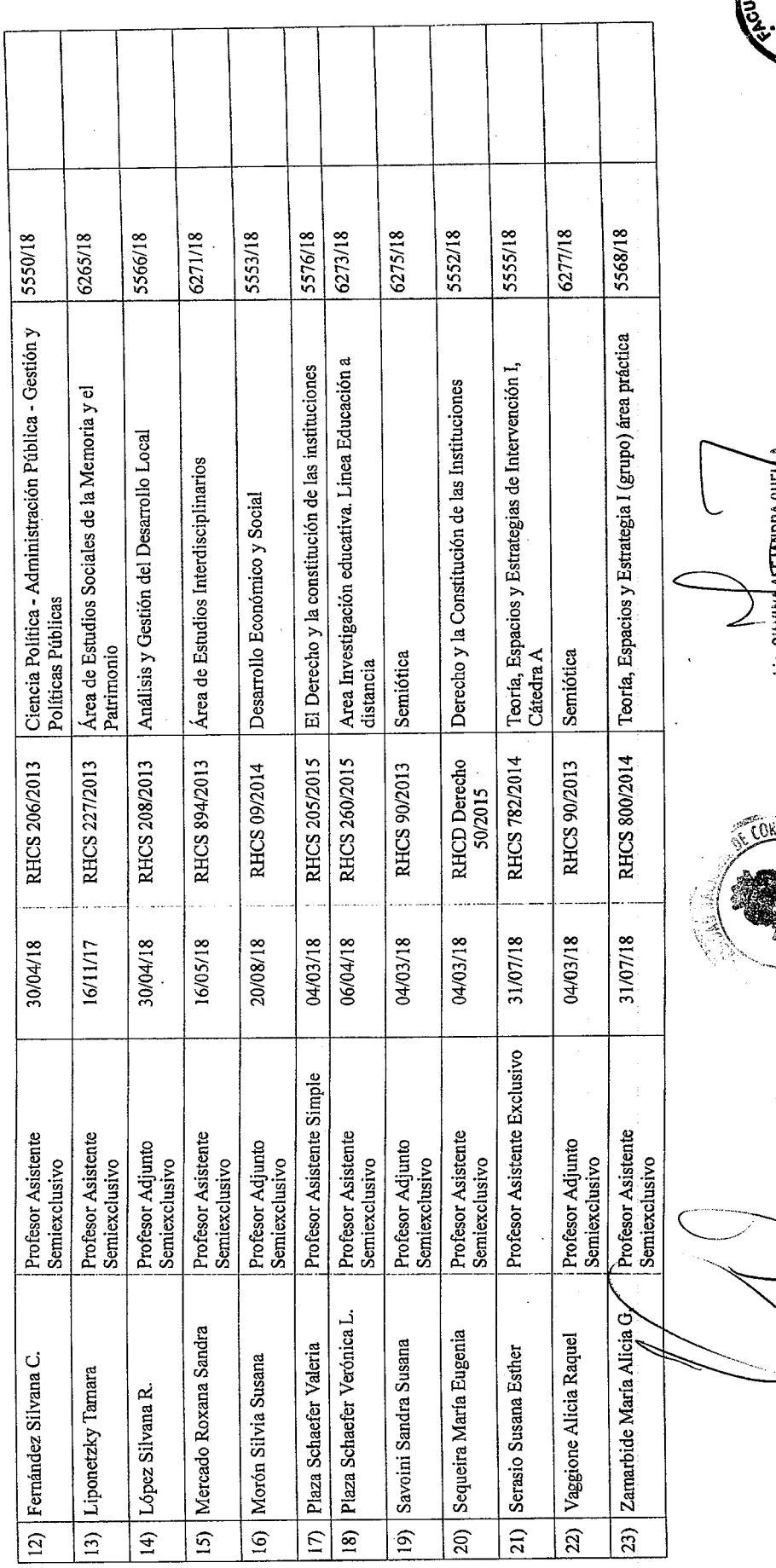

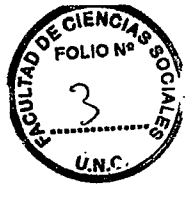

Lic, <u>SILVINA ACETARDRA CUFIA A.</u><br>COECANA NORMALIZADORA<br>FACOLTAD DE CIENCIAS SOCIALES<br>UNIVERSIDAD MACIORAL DE CORDOBA <u>ido<sub>ua</sub> ,</u>

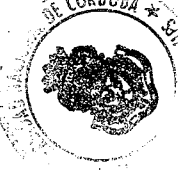

 $\frac{1}{2}$ 

ALEJANDRO EĴJGŴÓ GONZALEZ<br>SEGREPARO DE COORDINACION<br>FEOLTAD DE GIENGIAS SOCIALES<br>UNYERBIAD MACIONAL DE CORDOBA